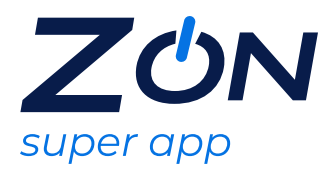

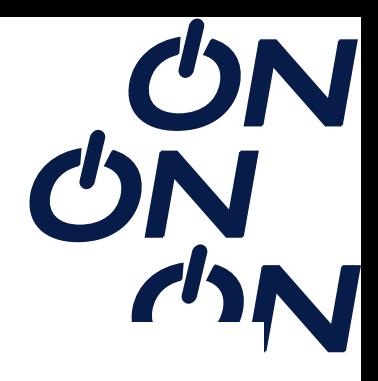

## **KASPERSKY**

Kaspersky Lab é uma empresa internacional de segurança virtual, voltada para inteligência de ameaças e a experiência em segurança com soluções e serviços de segurança para proteger empresas, infraestruturas críticas, governos e consumidores em todo o mundo proteção contra vírus.

Após a escolha do Begamer, é enviada uma mensagem SMS e/ou e-mail com as instruções para resgate e prazo de validade.

O prazo de ativação do serviço é 30 dias, conforme orientações de resgate recebido no SMS e/ou e-mail e após ativação a utilização será de acordo com validade da oferta recebida

## **Abrangência**

O serviço pode ser acessado em todo território nacional e fora do território nacional desde que haja acesso à internet ou que já tenha sido realizado o download do conteúdo antecipadamente.

## **Instruções para ativação da oferta**

- 1. Acessar o link https://seu.bz/Kaspersky;
- 2. Informar o voucher e clicar em "Validar";
- 3. Na tela de compras, clicar em "Finalizar Compra";
- 4. Finalizar o cadastro;

## **Regras e Condições de Uso:**

Após o resgate o cliente recebe por e-mail a chave de ativação e a jornada com o fluxo de instalação.

O usuário poderá adquirir livremente mais de uma licença, desde que atenda às regras de troca de recompensas do cliente corporativo.

O usuário não poderá instalar no mesmo dispositivo a mesma oferta enquanto a primeira licença estiver ativa, é necessário aguardar o vencimento, caso queira utilizar o segundo código, onde o mesmo terá também mais um 1 ano de validade para utilização, a partir da data de ativação.

Após ativação da licença (no período de 1 ano), não será possível up-grade do serviço, porém, aquisição de uma nova oferta que atenda seus novos interesses é livre.

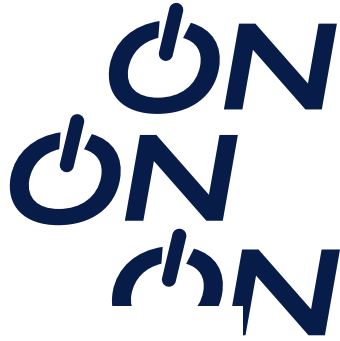

Caso o usuário tenha uma licença ativa, e decida adquirir no mesmo dispositivo, um produto mais completo (com mais funcionalidades), o mesmo terá uma outra licença, outra chave de ativação, contemplando assim suas novas funcionalidades.

Nas ofertas que são multi-dispositivos estão disponíveis para Windows, Mac e Android.

Obs. Para IOS, é indispensável o uso do navegador seguro (como Firefox ou Chrome criptografado), independente da versão só irá funcionar com este recurso.

O usuário escolhe os dispositivos em que o serviço será instalado.

(Ex: 1 PC + 1 celular e

**Onde usar** https://seu.bz/Kaspersky